## **Cool Tools Quick Reference Guide: Doodle D** University

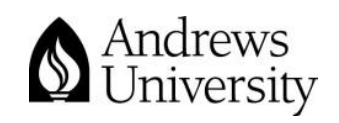

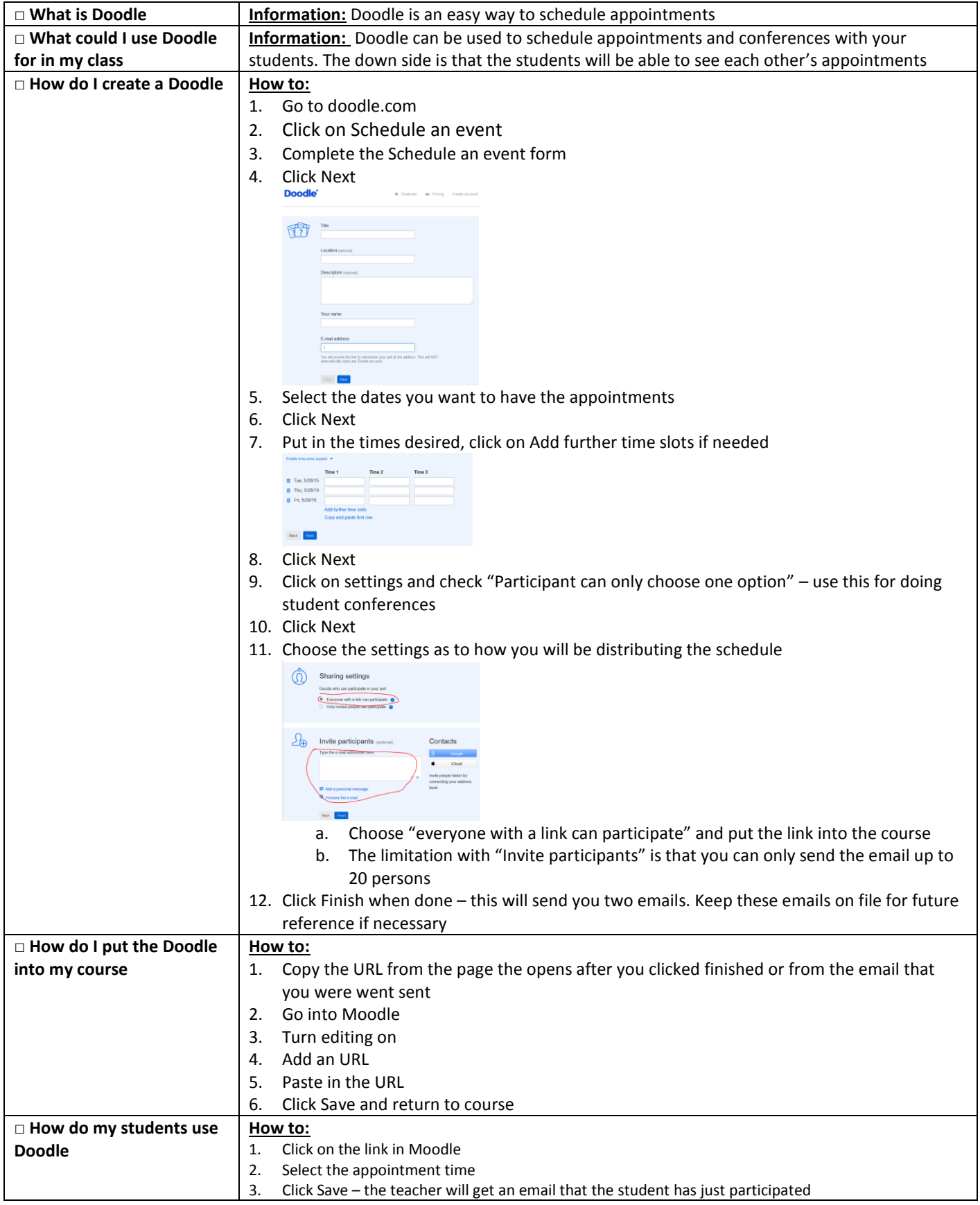

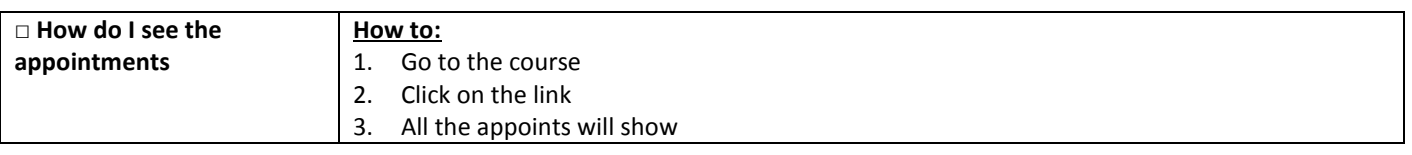